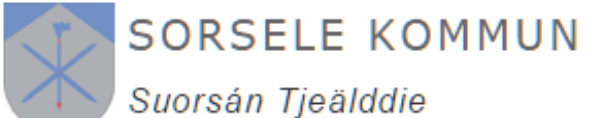

# **Entreprenörsrapport sluten tank**

\* = Obligatorisk uppgift

Sorsele Kommun

924 81 Sorsele

kommun@sorsele.se, 0952-140 00

# **Tillstånd/beslut**

Datum\*

# **Fastighet**

**Fabrikat\*** Volym, m<sup>3</sup>

### **Kontrollpunkter**

# **1. Tank**

**Material\*** 

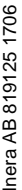

Inera

 $\circ$ 

# Plast/glasfiber Annat, ange vad ………………………………………………………………….

# **2. Material till underlag och kringfyllnad\***

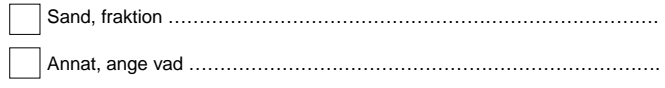

# **3. Förankring\***

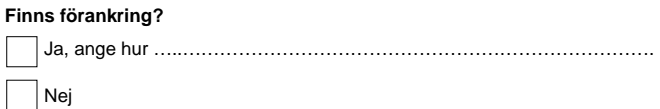

# **4. Larm\***

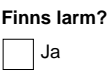

# $\exists$  Nej

#### **5. Manlucka/inspektionslucka\***

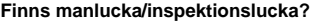

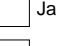

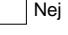

# **Är manlucka/inspektionslucka lätt tillgänglig för inspektion efter avslutat anläggningsarbete?**

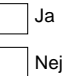

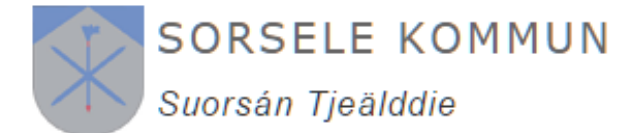

#### Sorsele Kommun

# **Övriga upplysningar/avvikelser** (mer än ett alternativ kan vara aktuellt)

# **Avloppsanordningen**

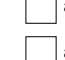

är utförd helt enligt insänd ansökan/anmälan och meddelat beslut

är utförd helt enligt läggningsanvisningar från tillverkaren

avviker från insänd ansökan/anmälan och meddelat beslut på nedanstående punkter

**Avvikelser** 

### **Fastighetsägare**

# Datum<sup>\*</sup> **Anläggningen färdigställd**  Förnamn<sup>®</sup> Efternamn<sup>\*</sup> **Postnummer** Postort\* Telefon (även riktnummer)\* Utdelningsadress\* E-postadress Företag\* Telefon (även riktnummer)\* Postnummer\* Postort\* **Entreprenör**  Utdelningsadress\* E-postadress **E-postadress** Förnamn\* Efternamn\* Efternamn\* **Ansvarig utförare**

## **Underskrift**

Datum och underskrift (entreprenören)\* Namnförtydligande\* Namnförtydligande\*

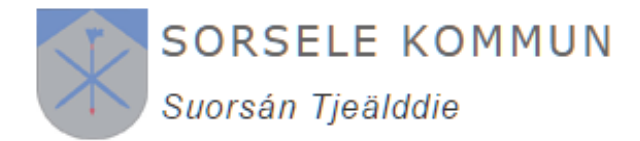

Sorsele Kommun

### **Hantering av personuppgifter:**

Kommunen blir personuppgiftsansvarig för personuppgifterna först när den ifyllda blanketten tagits emot av kommunen. Uppgifterna kommer att behandlas enligt dataskyddsförordningen. För mer information om hur personuppgifterna behandlas i ditt ärende hänvisas till kommunens hemsida.